## Scaling Selenium

Simon Stewart @shs96c Selenium Project Lead

## Why Do We Test?

To provide confidence that the software being released to production works as intended.

## Your First Test

```
@Test
public void longAndWrong() {
  WebDriver driver = new FirefoxDriver();
  Wait<WebDriver> wait = new WebDriverWait(driver, timeOutInSeconds: 5);
  driver.get("http://localhost:8080/");
  driver.findElement(By.linkText("Sign in")).click();
  driver.findElement(By.name("email")).sendKeys(EMAIL);
  driver.findElement(By.name("password")).sendKeys(PASSWORD);
  driver.findElement(By.taqName("button")).click();
  wait.until(d -> d.findElement(By.linkText("Create a todo"))).click();
  WebElement title = driver.switchTo().activeElement();
  title.clear();
  title.sendKevs( ...keysToSend: "Write presentation");
  WebElement dueDate = driver.findElement(By.name("dueDate"));
  dueDate.clear():
  dueDate.sendKeys( ...keysToSend: "08/12/2018");
  title.click():
  driver.findElements(By.tagName("button")).stream()
      .filter(e -> e.getText().contains("Create"))
      .findFirst()
      .orElseThrow(() -> new AssertionError( detailMessage: "Cannot find create button"))
      .click();
  driver.quit();
```

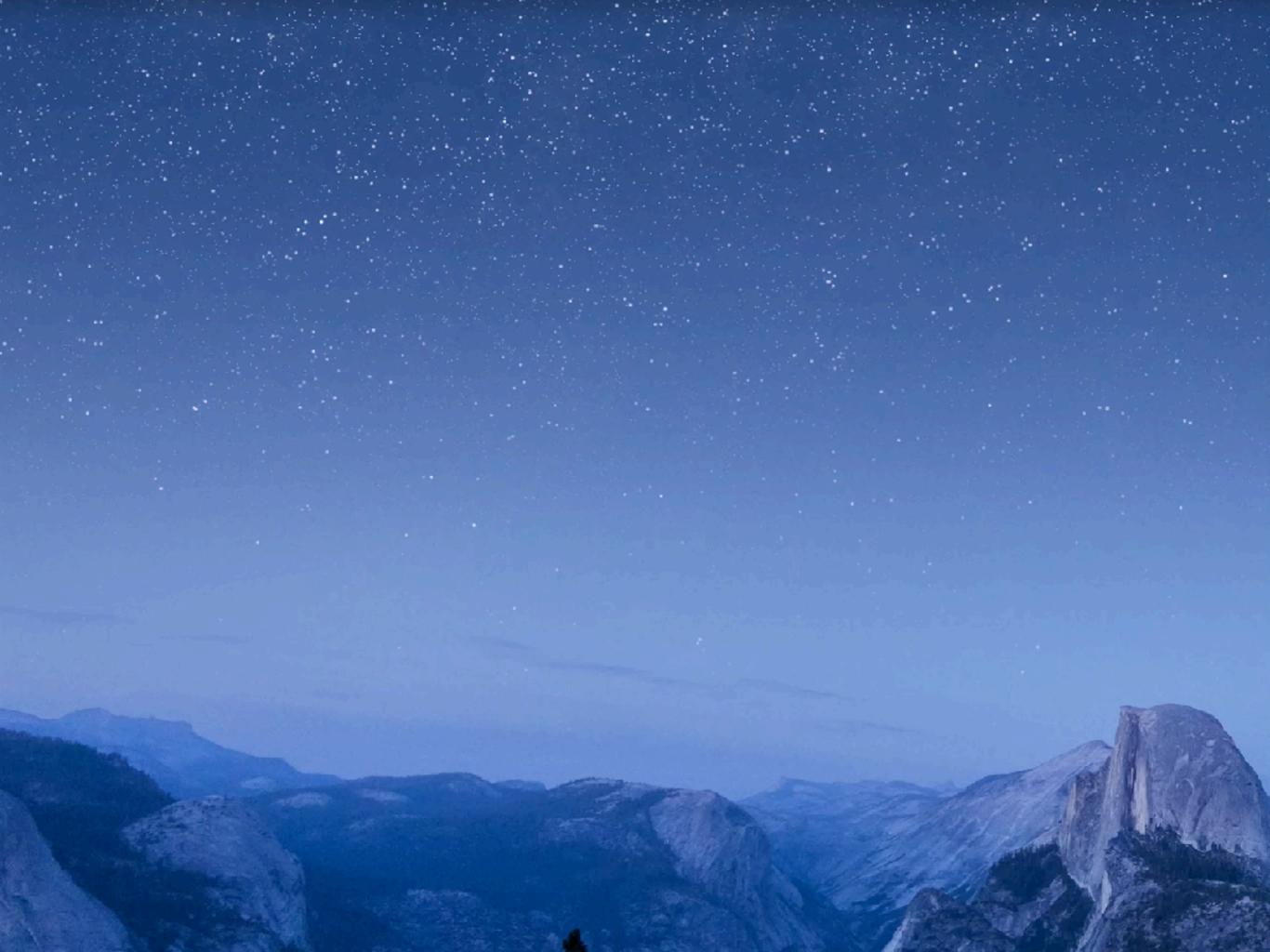

## **Fragile Locators**

#### @Test

```
public void longAndWrong() {
 WebDriver driver = new FirefoxDriver():
 Wait<WebDriver> wait = new WebDriverWait(driver, timeOutInSeconds: 5);
 driver.get("http://localhost:8080/");
 driver.findElement(By.linkText("Sign in")).click();
 driver.findElement(By.name("email")).sendKeys(EMAIL);
 driver.findElement(By.name("password")).sendKeys(PASSWORD);
 driver.findElement(By.taqName("button")).click();
 wait.until(d -> d.findElement(By.linkText("Create a todo"))).click();
 WebElement title = driver.switchTo().activeElement();
 title.clear();
 title.sendKevs( ...keysToSend: "Write presentation");
 WebElement dueDate = driver.findElement(By.name("dueDate"));
 dueDate.clear():
 dueDate.sendKeys( ...keysToSend: "08/12/2018");
 title.click():
 driver.findElements(By.tagName("button")).stream()
      .filter(e -> e.getText().contains("Create"))
      .findFirst()
      .orElseThrow(() -> new AssertionError( detailMessage: "Cannot find create button"))
      .click();
 driver.quit();
```

#### Grey Box Testing: Locating Elements

- Let the app help
  - Add meaningful identifiers to elements
- Let Selenium help
  - Write your own locators
  - Use JavascriptExecutor to find values.

### Waiting Just Long Enough

```
1/**
```

\* A generic interface for waiting until a condition is true or not null. The condition may take a \* single argument of type . \*

\* @param <F> the argument to pass to any function called

| \*/

#### public interface Wait<F> {

```
/**
```

ł

```
* Implementations should wait until the condition evaluates to a value that is neither null nor
* false. Because of this contract, the return type must not be Void.
*
* 
* If the condition does not become true within a certain time (as defined by the implementing
* class), this method will throw a non-specified {@link Throwable}. This is so that an
* implementor may throw whatever is idiomatic for a given test infrastructure (e.g. JUnit4 would
* throw {@link AssertionError}).
*
* @param <T> the return type of the method, which must not be Void
* @param isTrue the parameter to pass to the {@link ExpectedCondition}
* @return truthy value from the isTrue condition
*/
<T> T until(Function<? super F, T> isTrue);
```

# **Grey-Box Testing: Waits**

• Let the libraries you use help

```
public boolean isJqueryDone(WebDriver driver) {
   JavascriptExecutor js = (JavascriptExecutor) driver;
   return (Boolean) js.executeScript( script: "return jQuery.active == 0");
}
```

- Let your app help
  - Add a JS attribute somewhere well know to indicate progress
- Let Selenium help
  - Get a reference to something that will go stale, wait until it actually goes stale before continuing to wait.

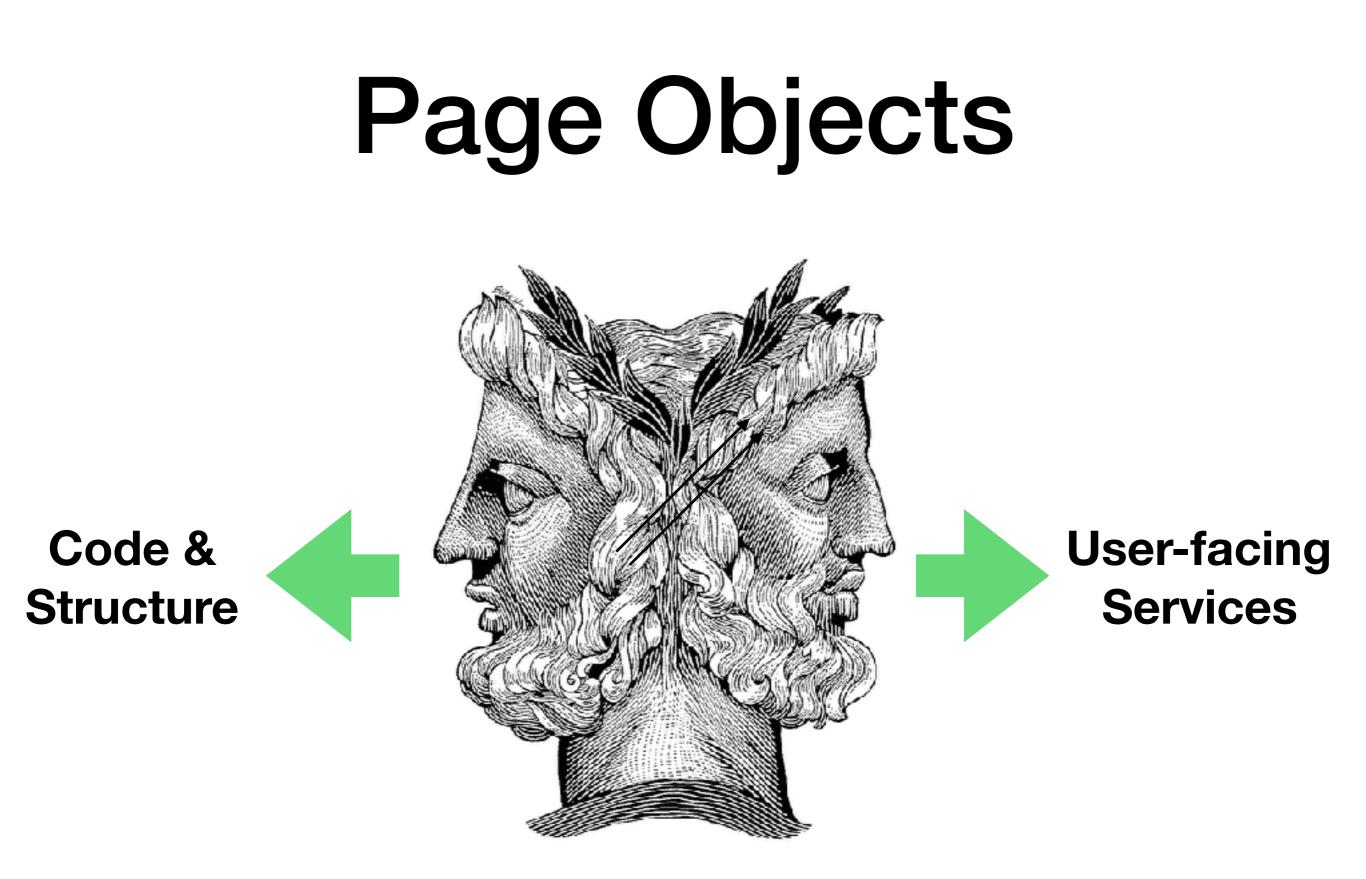

## Enough of the Basics!

#### You and Your Data

#### **Prepare for Parallelisation**

- The static keyword is evil
- Threadlocals are also evil
- Code should be immutable and stateless

|              |             | DependentTest.java - presentation - [~/src/heisenbug/presentation]                                          |            |
|--------------|-------------|----------------------------------------------------------------------------------------------------|------------|
| entation     | javate      | sts 🔪 🖿 org 🔪 🖿 infalbibe 👌 🐂 heisenbug 🔪 😴 Dependent Test 👌 👫 📧 Dependent Test.using Waits 🖃 🕨 🌞 🛞 🎼 🔲 🛱 🔍 |            |
| 🕒 Signu      | ipPage.java | × 🗳 WaitTest.java × 🗳 DependentTest.java × 🤄 MainPage.java × 🥥 User.java × 🗳 PageObjectTest.java ×          |            |
| 1            | packa       | ge org.infalible.heisenbug;                                                                                 |            |
| -3           | ∃impor      | t                                                                                                    | 1          |
| 16<br>17 🖐 🍳 | publi       | c class DependentTest {                                                                                     |            |
| 18           |             |                                                                                                    | 1 4 4<br>• |
| 19<br>20     | pri         | vate WebDriver driver;                                                                                      |            |
| 21<br>22 🖐 🍳 | @Te         | st<br>Lic void usingWaits() {                                                                               |            |
| 23           |             | river = new FirefoxDriver();                                                                                |            |
| 24           |             | river.switchTo().window(driver.getWindowHandle());                                                          |            |
| 25<br>26     |             | ebDriver.Window window = driver.ganage().window();<br>indow.setPosition(new Point( x: 0, y: 0));            | -          |
| 27           |             | indow.setSize(new Dimension( width: 1024, height: 768));                                                    |            |
| 28           |             | ait <webdriver> wait = new WebDriverWait(driver, timeOutInSeconds: 5);</webdriver>                          |            |
| 29           |             |                                                                                                    |            |
| 30           |             | ser user = new User( email: "fred@example.com", password: "p@ssw0rd");                                      |            |
| 31           |             | <pre>ignupPage signupPage = new SignupPage(driver, new Duration( time: 5, SECONDS)).get();</pre>            |            |
| 32           | м           | ainPage mainPage = signupPage.signUp(user);                                                                 |            |
| 33<br>34     | т           | <pre>odo todo = new Todo().withTitle("Eat cheese");</pre>                                                   |            |
| 35           |             | buo todo - new loud().withlitte Lat cheese /,                                                               |            |
| 36           | Т           | odo existing = mainPage.getTodoNamed(todo.getTitle());                                                      |            |
| 37           |             | <pre>ssertNull(existing);</pre>                                                                             |            |
| 38           |             |                                                                                                    |            |
| 39           |             | ainPage.create(todo);                                                                                       |            |
| 40           |             | xisting = mainPage.getTodoNamed(todo.getTitle());<br>ssertNotNull(existing);                                |            |
| 42           | A ≥ 1       | sser chochdectexisting/,                                                                                    |            |
| 43           |             |                                                                                                    |            |
| 44           | @Af         |                                                                                                    |            |
| 45           |             | <pre>lic void quitDriver() { driver.quit(); }</pre>                                                         |            |
| 48           | }           |                                                                                                    |            |
| 49<br>50     |             |                                                                                                    | 15         |
| 20           |             |                                                                                                    | the        |
|              |             |                                                                                                    | 107.       |
|              |             |                                                                                                    | LAN.       |
|              |             |                                                                                                    | 100        |
|              |             |                                                                                                    | 100        |

DependentTest > usingWaits()

Tests Failed: 0 passed, 1 failed (a minute ago)

#### Now Add Cl

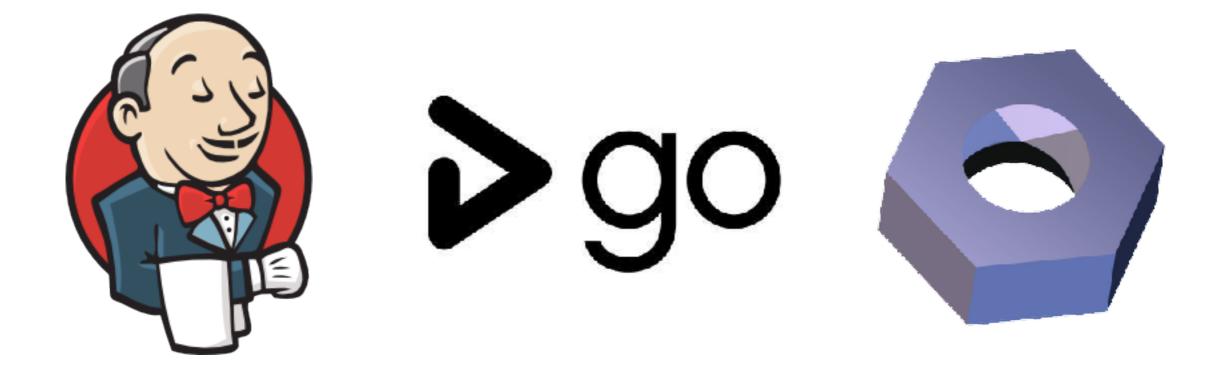

The same tests in multiple independent locations

## **Ossification of Data**

#### **Definition of OSSIFICATION**

- 1 a: the natural process of bone formation
  - b: the hardening (as of muscular tissue) into a bony substance
- 2 : a mass or particle of ossified tissue
- 3 : a tendency toward or state of being molded into a rigid, conventional, sterile, or unimaginative condition
- The closer to production you are, the more rigid your test data becomes.
- Can set up anything you like in a dev env
- Can't inject random data into prod

## **Asserting Preconditions**

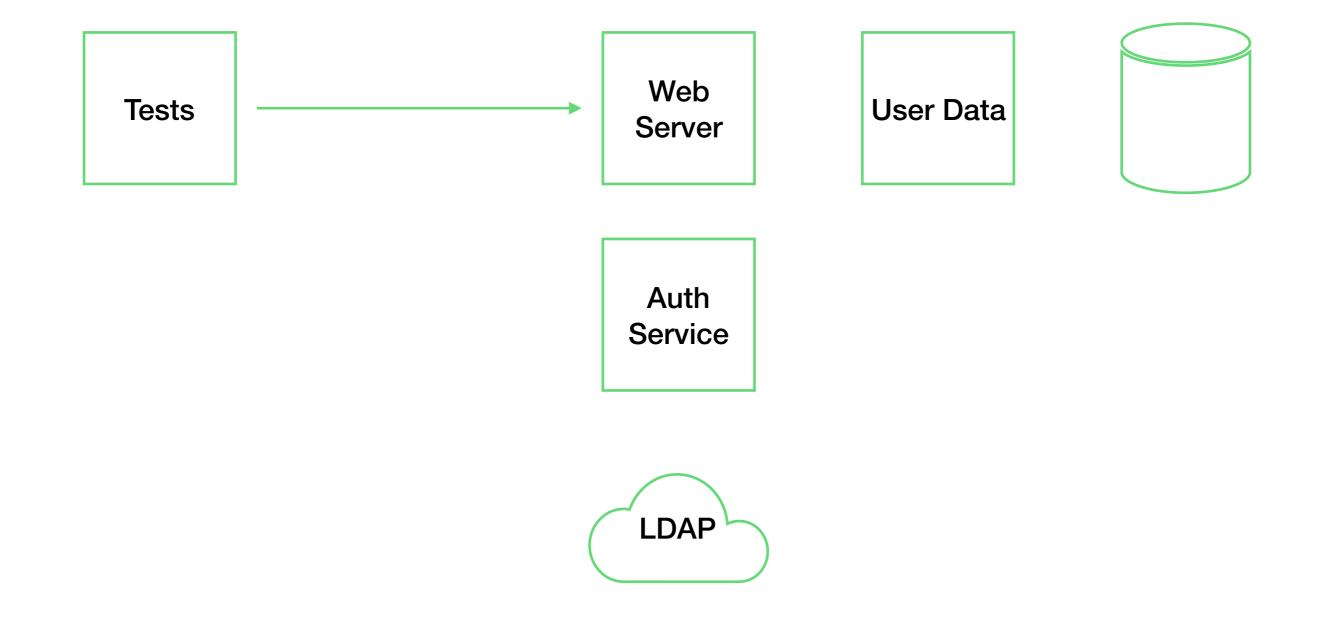

## **Asserting Preconditions**

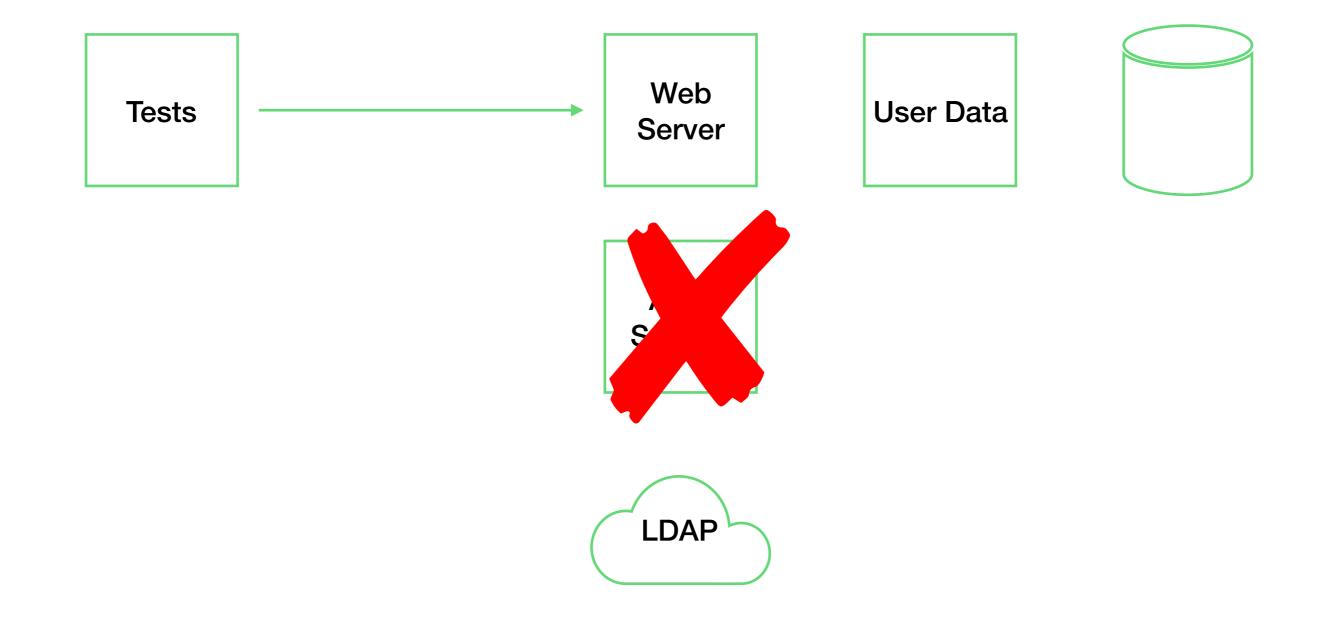

## **Asserting Preconditions**

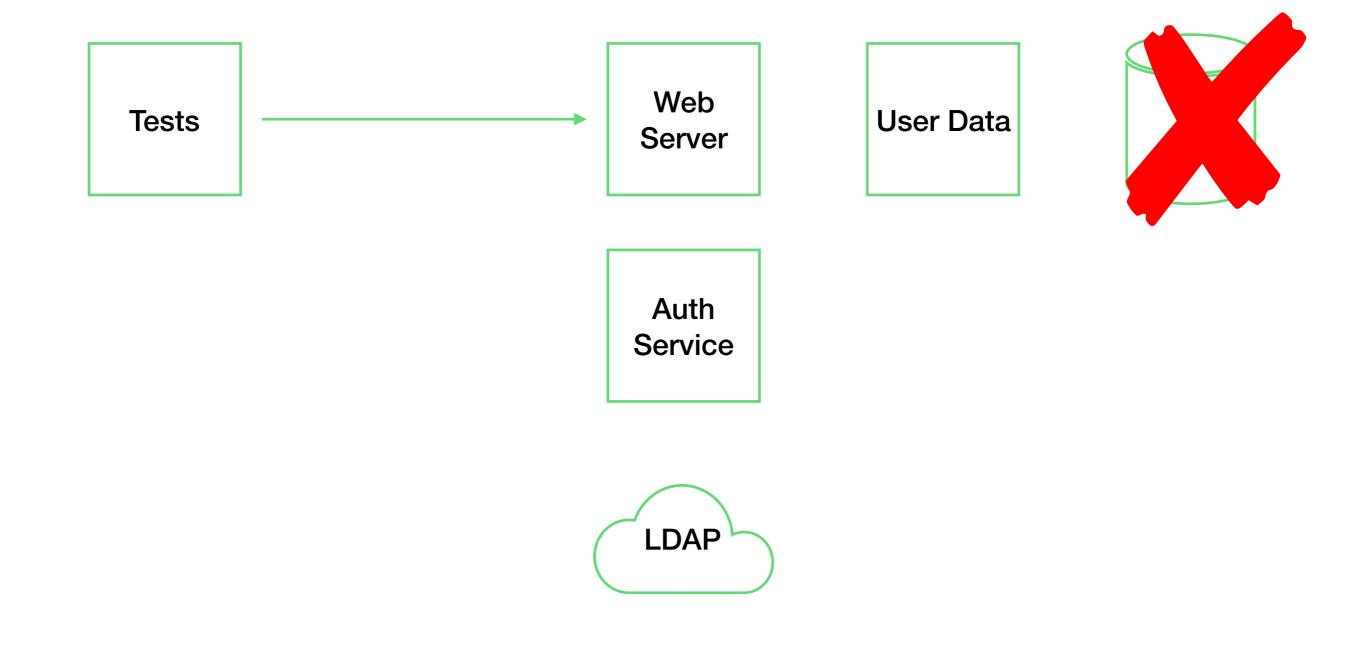

# Go Big or Go Home

### Wire Protocols

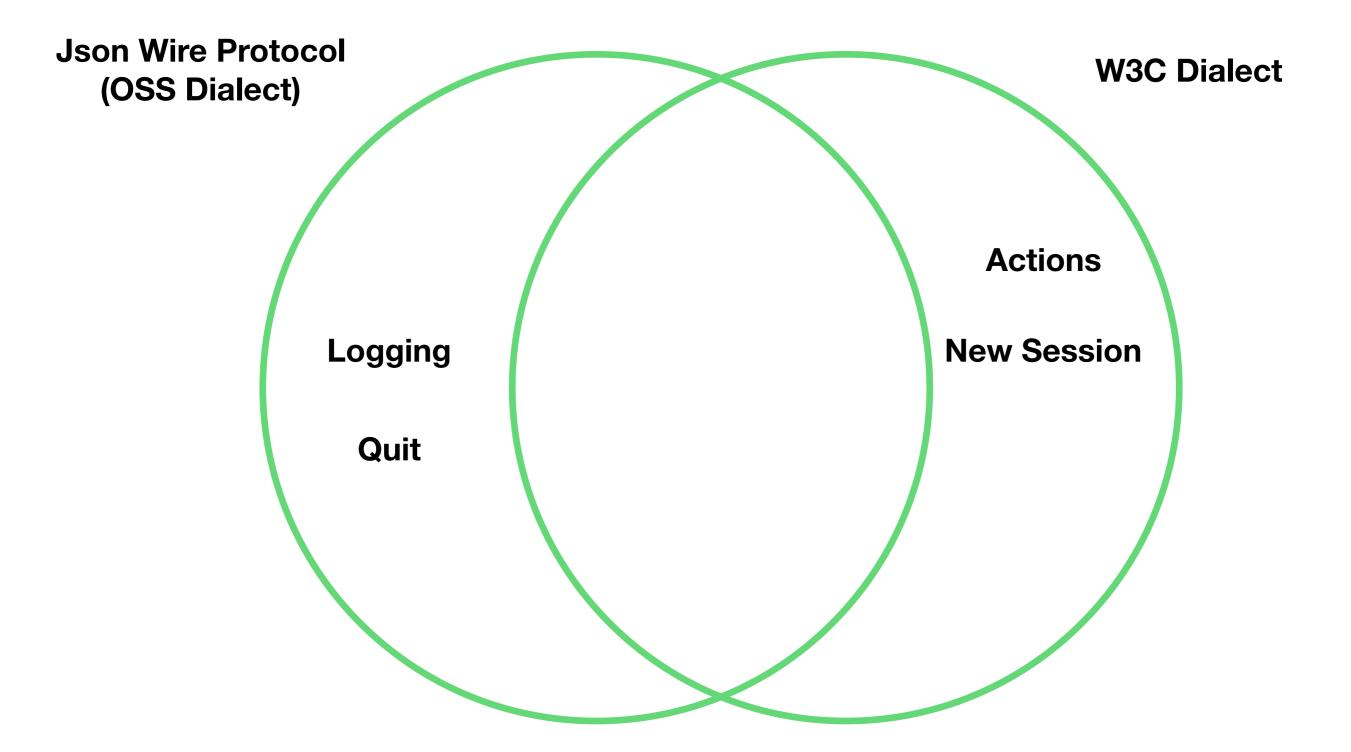

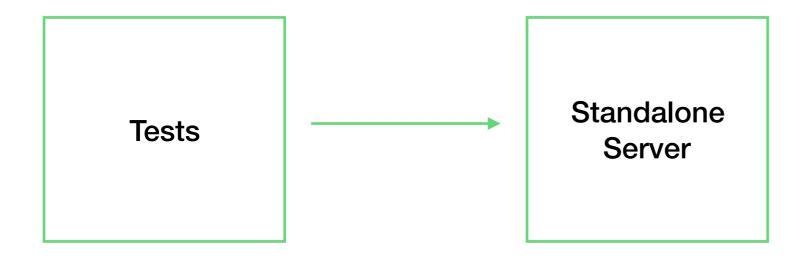

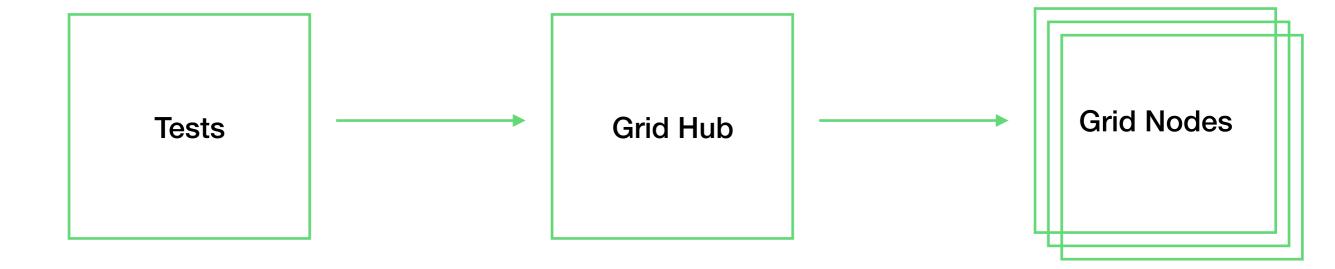

### Selenium Docker

- Consistent browser images for use with testing
- Avoids problems with machines having different versions of browsers and vendor drivers (eg. geckodriver) installed

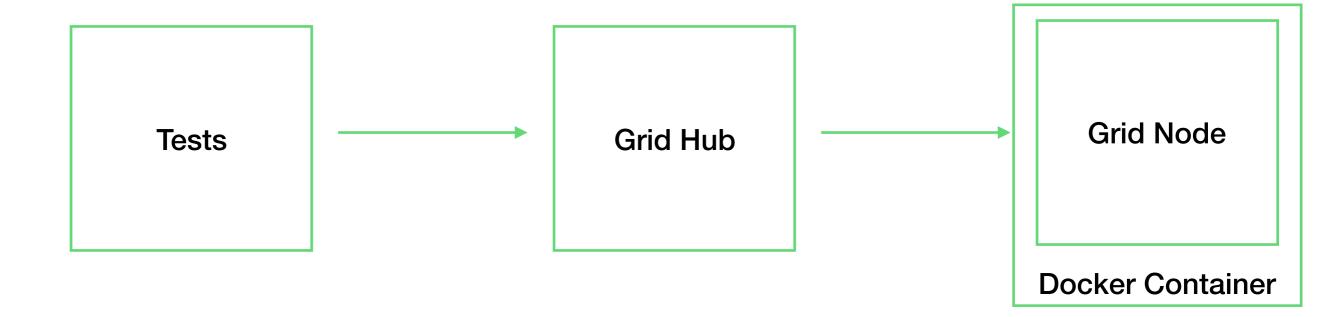

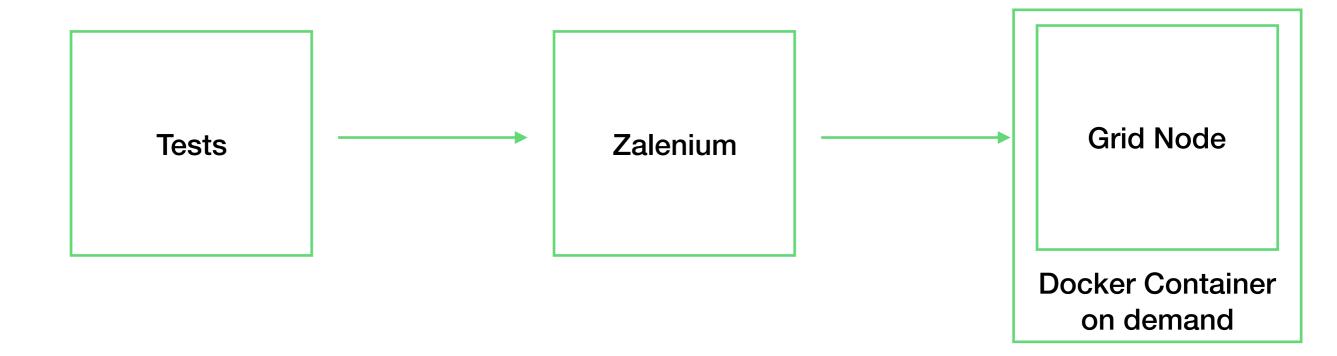

#### https://github.com/zalando/zalenium

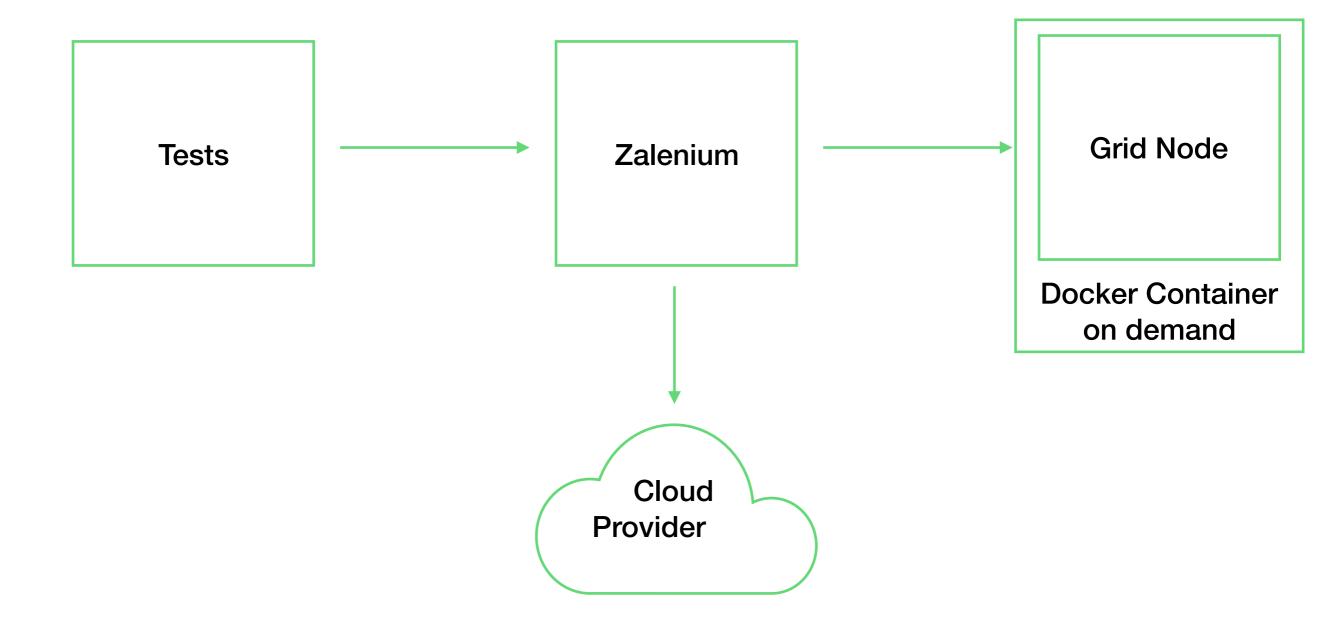

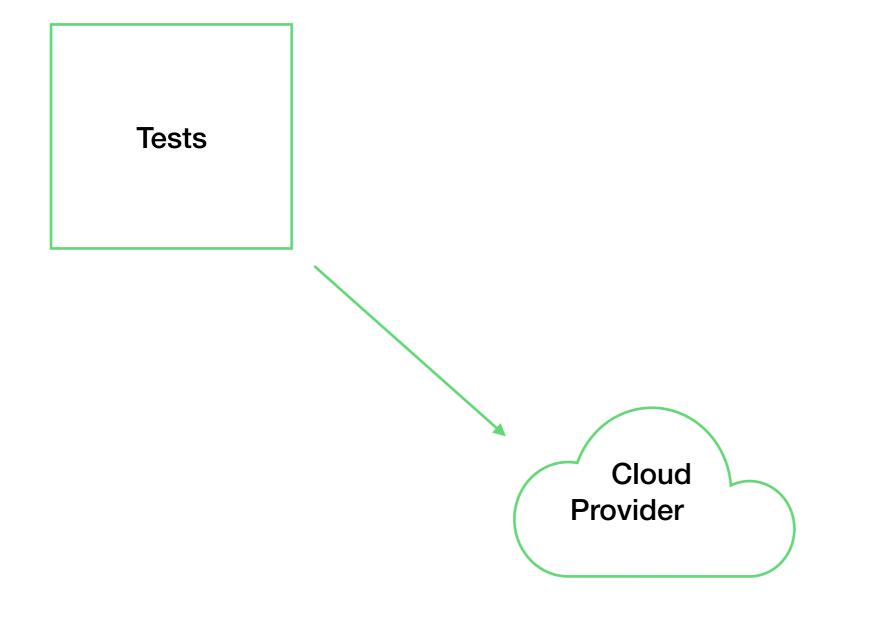

## Something's Got to Give

### Accidental DDoS

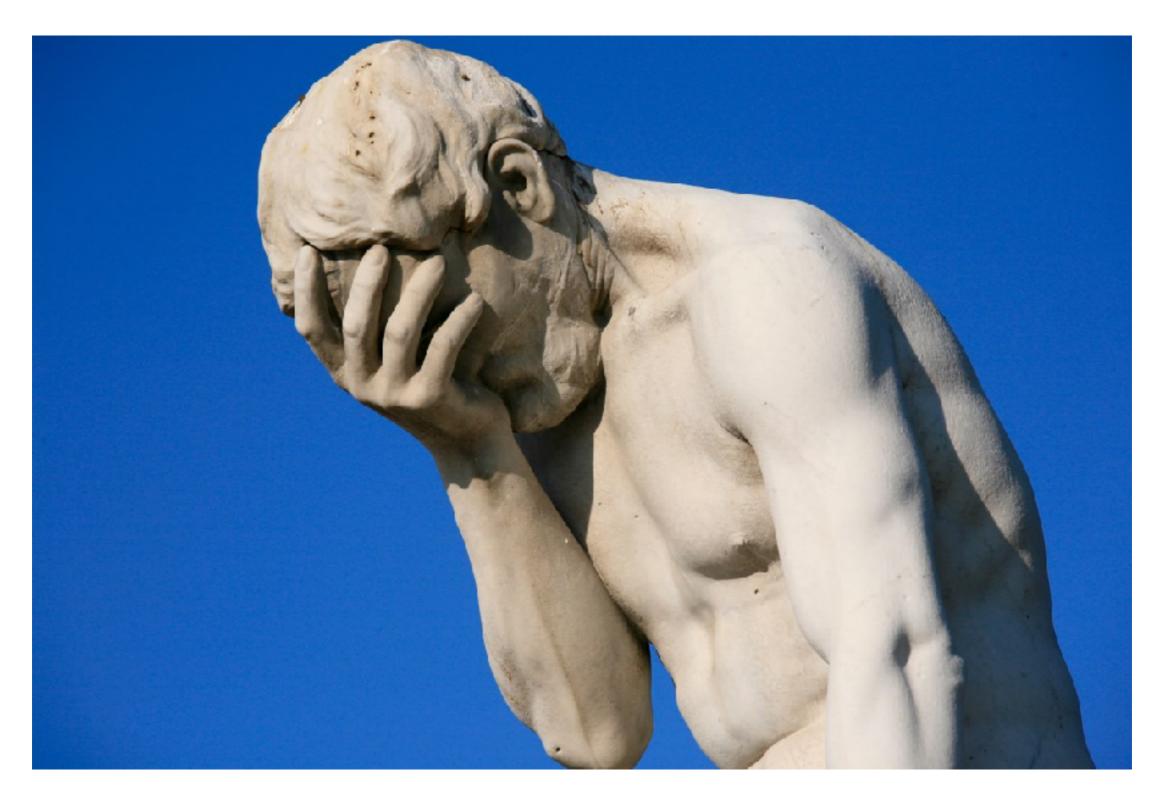

https://flic.kr/p/cBBDNf

## **Root Cause Analysis**

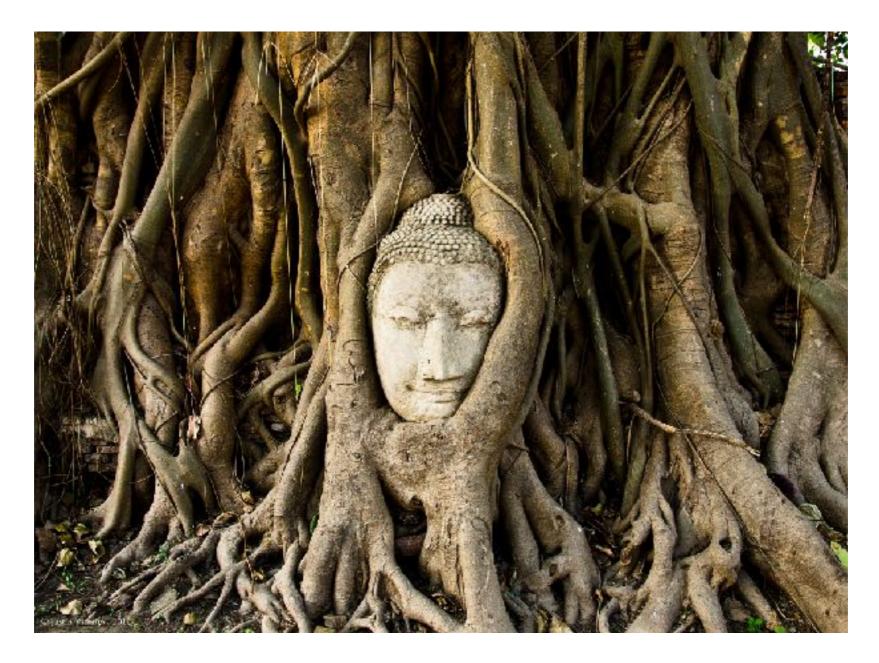

Too often, people "fix" problems in the Selenium tests without understanding why they happen

#### The Test Ice Cream Cone

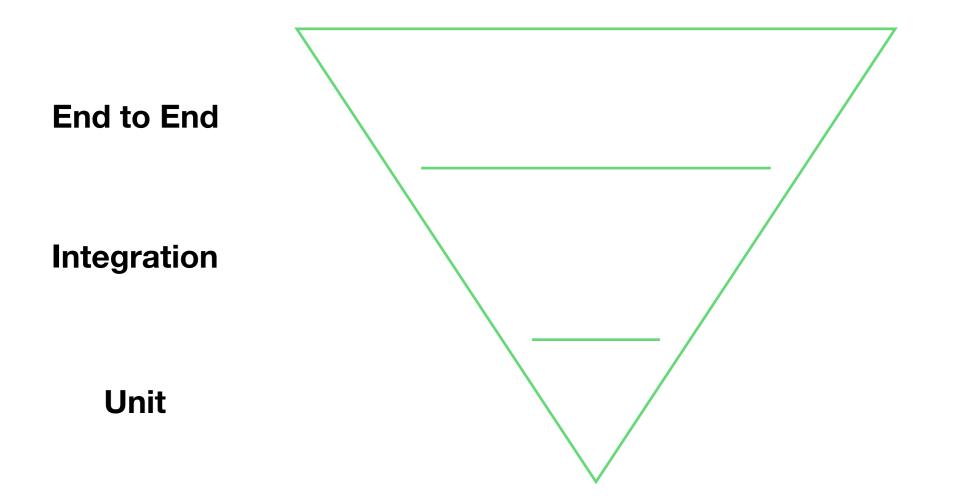

They'll only tell you that *something* in the stack is failing, but won't pinpoint where.

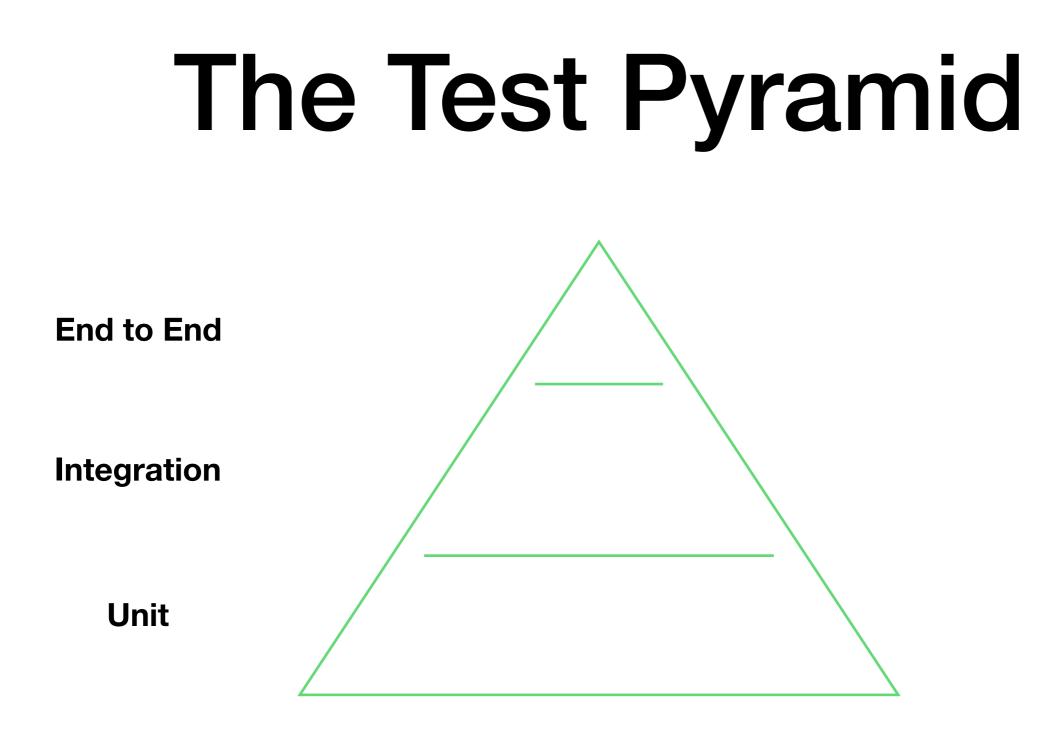

Stop writing Selenium tests. Start writing unit tests

## **Test Identification**

- Not all changes need all tests to run. Reduce the test time by only running those tests that need to be run.
- Graph analysis
  - Build tools like Buck or Bazel help
- Test labeling

## **Data Driven Testing**

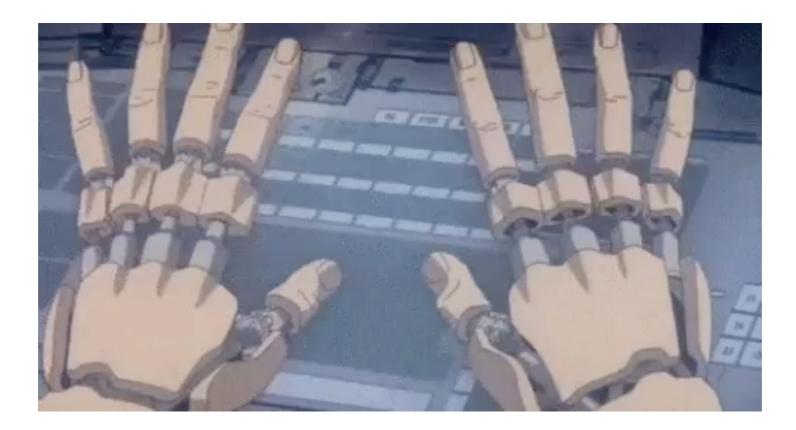

- Consider running sanity checks in a wider range of browsers than you use for all the detailed tests
- Base browser choices on current user data + future trends

## Q&A

- Selenium Docker: <a href="https://github.com/SeleniumHQ/docker-selenium">https://github.com/SeleniumHQ/docker-selenium</a>
- Zalenium: <u>https://github.com/zalando/zalenium</u>
- Cloud Providers:
  - Sauce Labs: <u>https://saucelabs.com</u>
  - Browser Stack: <u>https://www.browserstack.com</u>
  - TestingBot: <u>https://testingbot.com</u>
- Build Tools
  - Buck: <u>https://buckbuild.com</u>
  - Bazel: <u>http://bazel.io</u>